#### ECE244

*Wael Aboulsaadat*

#### *QuickSort*

Acknowledgment: these slides are partially based on slides by; Prof. Schmidt from Drexel U., Prof. Shewchuk from UC Berkely, Kruse & Ryba Data Structure and Program Design in C++, Prof. Savitch Problem Solving in C++ and others

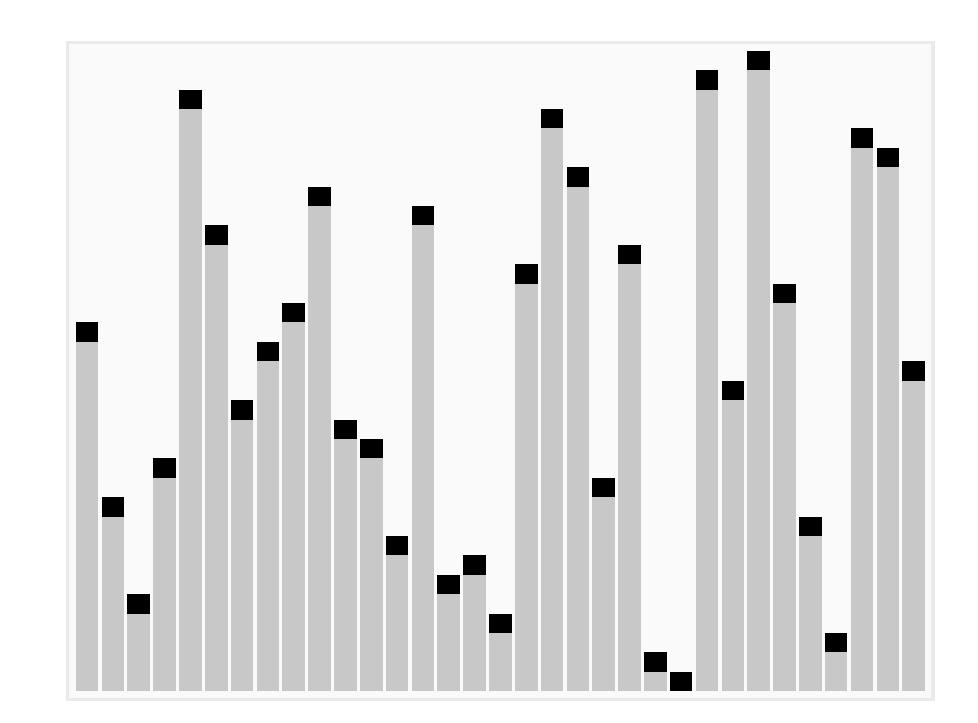

## Example

We are given array of n integers to sort:

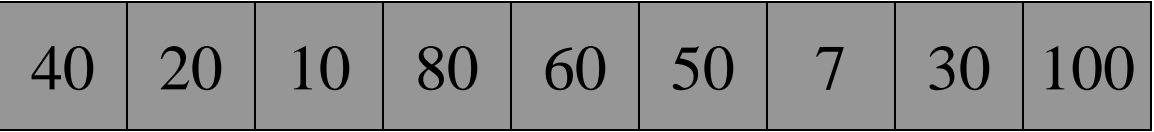

## Pick Pivot Element

There are a number of ways to pick the pivot element. In this example, we will use the first element in the array:

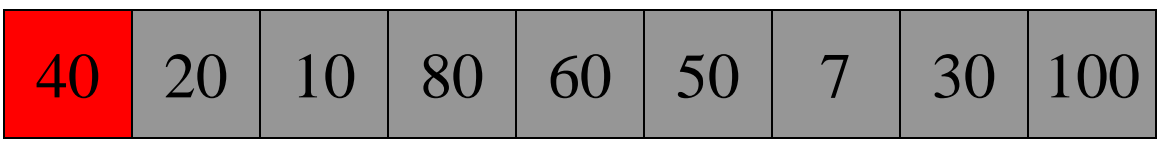

# Partitioning Array

#### Given a pivot, partition the elements of the array such that the resulting array consists of:

- 1. One sub-array that contains elements  $\geq$  pivot
- 2. Another sub-array that contains elements < pivot

The sub-arrays are stored in the original data array.

Partitioning loops through, swapping elements below/above pivot.

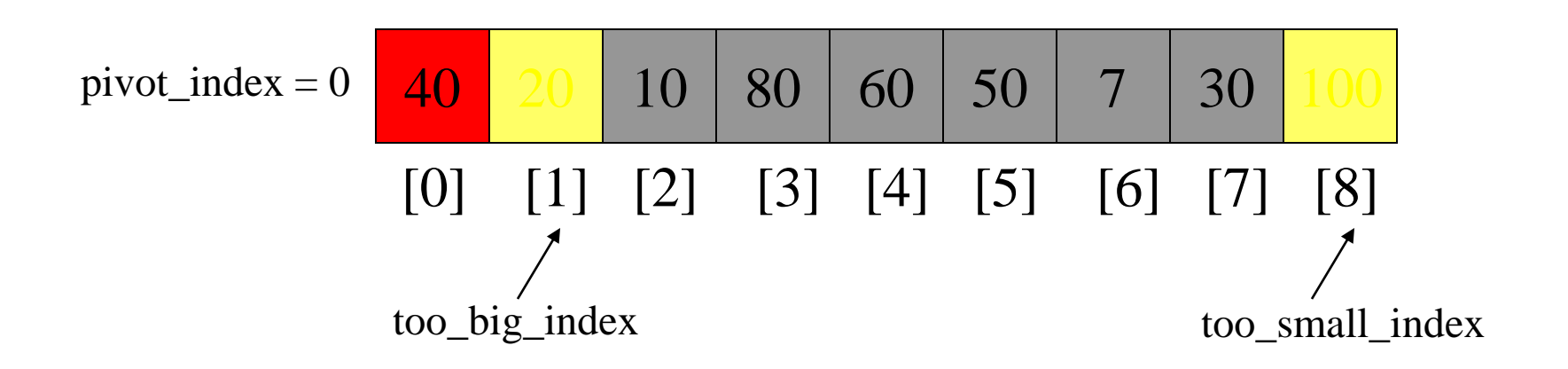

1. While data[too\_big\_index]  $\leq$  data[pivot] ++too\_big\_index

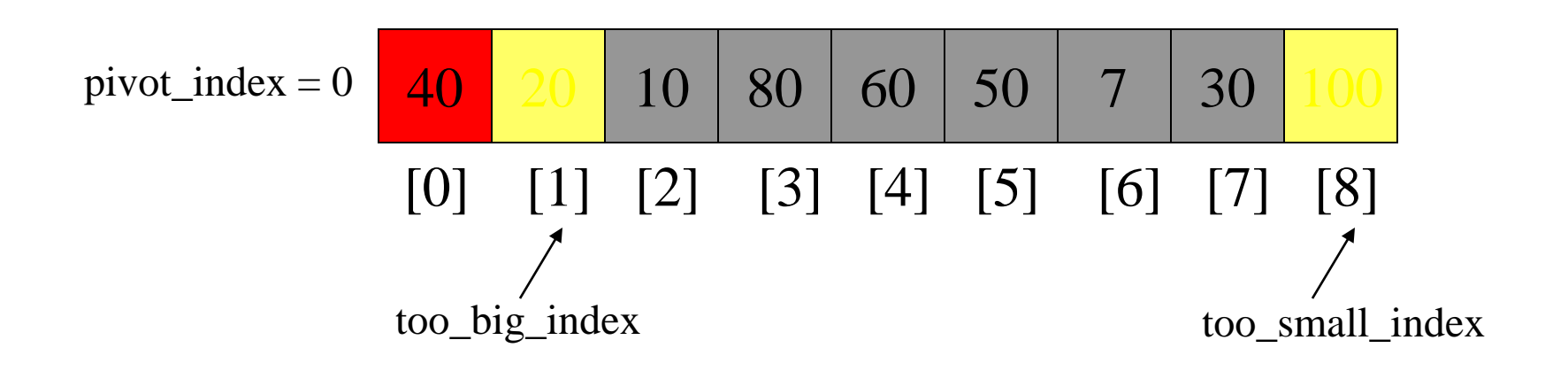

1. While data[too\_big\_index]  $\leq$  data[pivot] ++too\_big\_index

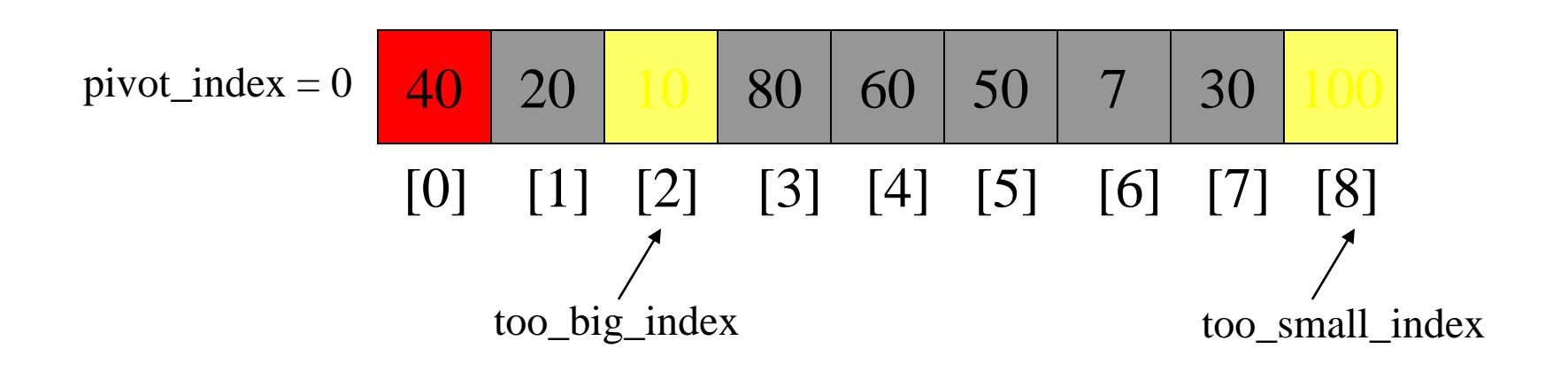

1. While data[too\_big\_index]  $\leq$  data[pivot] ++too\_big\_index

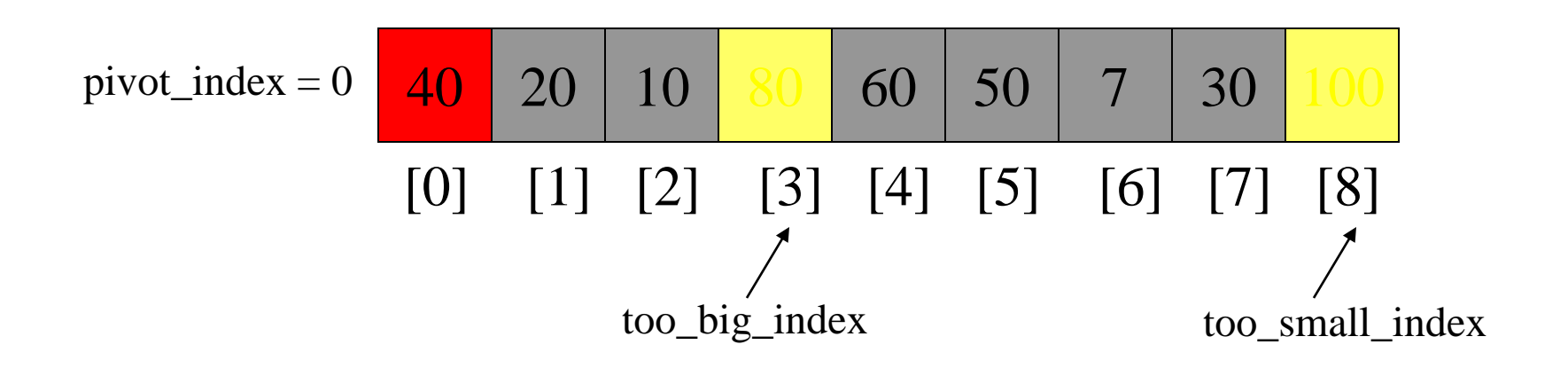

- 1. While data[too\_big\_index]  $\leq$  data[pivot] ++too\_big\_index
- 2. While data[too\_small\_index] > data[pivot] --too\_small\_index

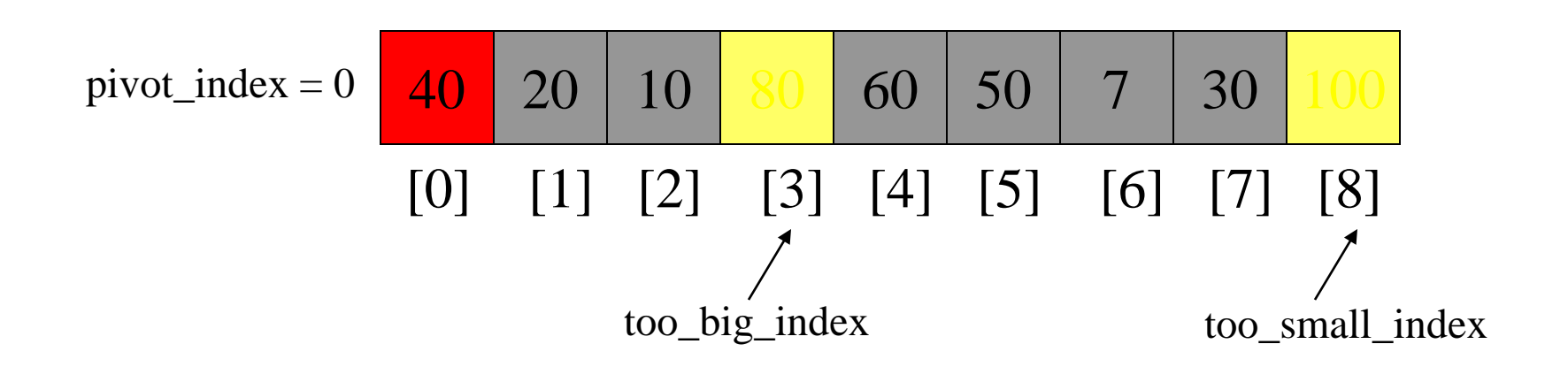

- 1. While data[too\_big\_index]  $\leq$  data[pivot] ++too\_big\_index
- 2. While data[too\_small\_index] > data[pivot] --too\_small\_index

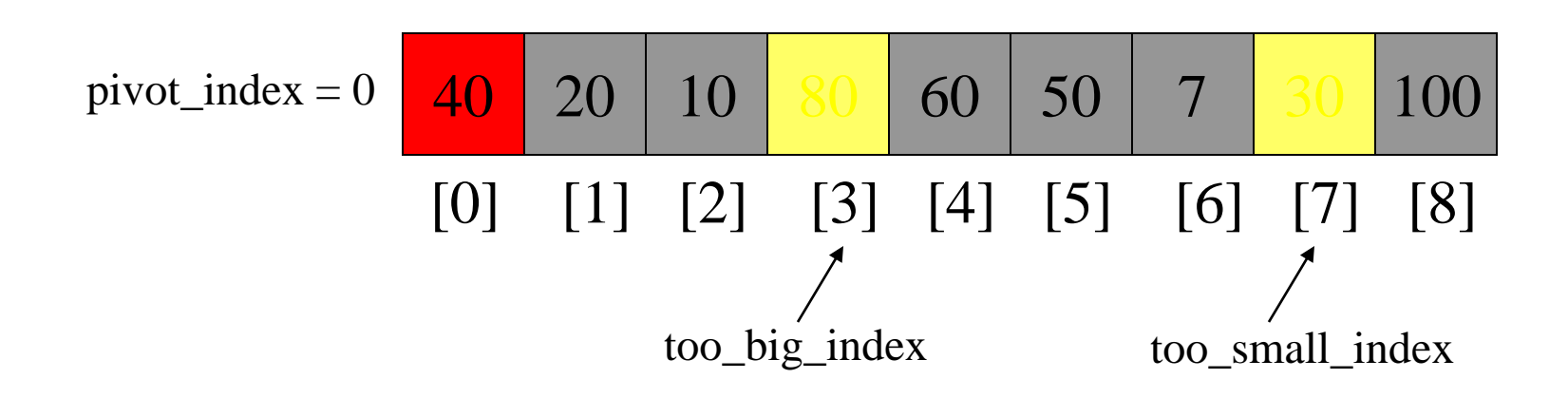

- 1. While data  $[100 \text{ b}ig\_index] \leq data[jivot]$ ++too\_big\_index
- 2. While data[too\_small\_index] > data[pivot] --too\_small\_index
- 3. If too\_big\_index < too\_small\_index swap data[too\_big\_index] and data[too\_small\_index]

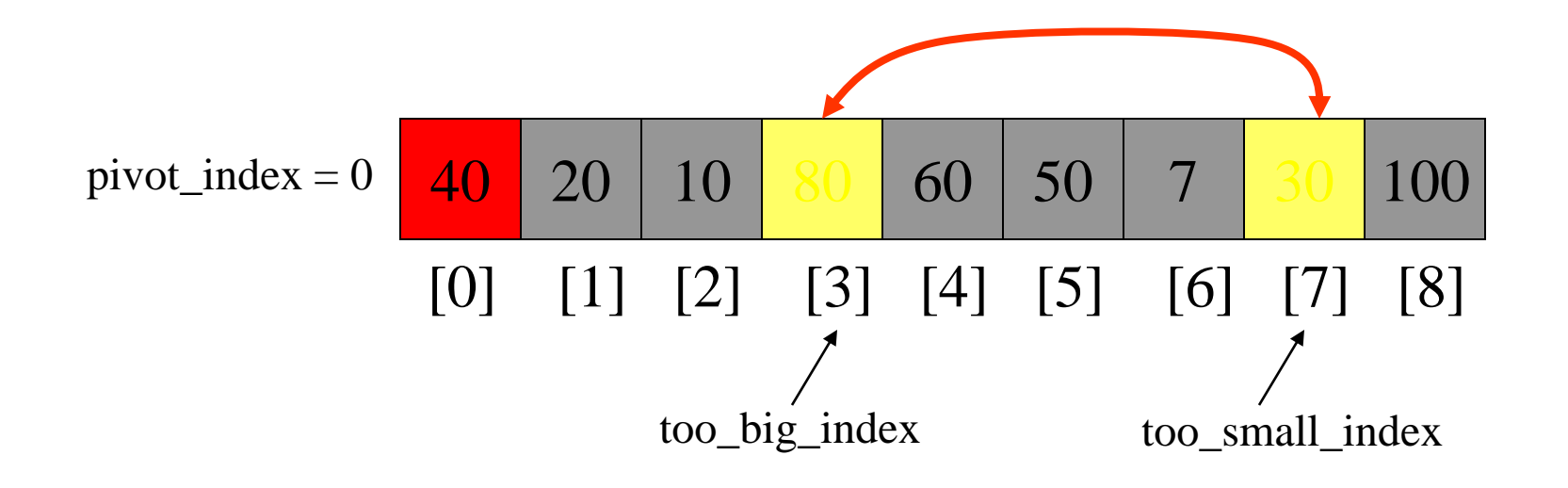

- 1. While data  $[100 \text{ b}ig\_index] \leq data[jivot]$ ++too\_big\_index
- 2. While data[too\_small\_index] > data[pivot] --too\_small\_index
- 3. If too\_big\_index < too\_small\_index swap data[too\_big\_index] and data[too\_small\_index]

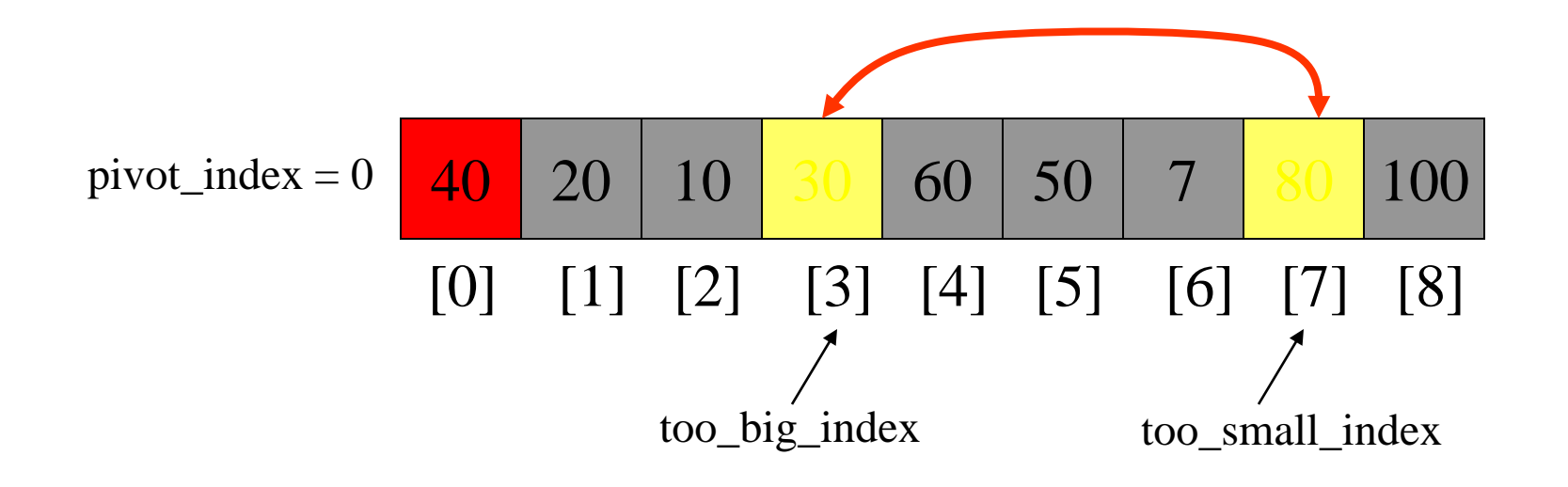

- 1. While data  $[100 \text{ b}ig\_index] \leq data[jivot]$ ++too\_big\_index
- 2. While data[too\_small\_index] > data[pivot] --too\_small\_index
- 3. If too\_big\_index < too\_small\_index swap data[too\_big\_index] and data[too\_small\_index]
- 4. While too\_small\_index  $>$  too\_big\_index, go to 1.

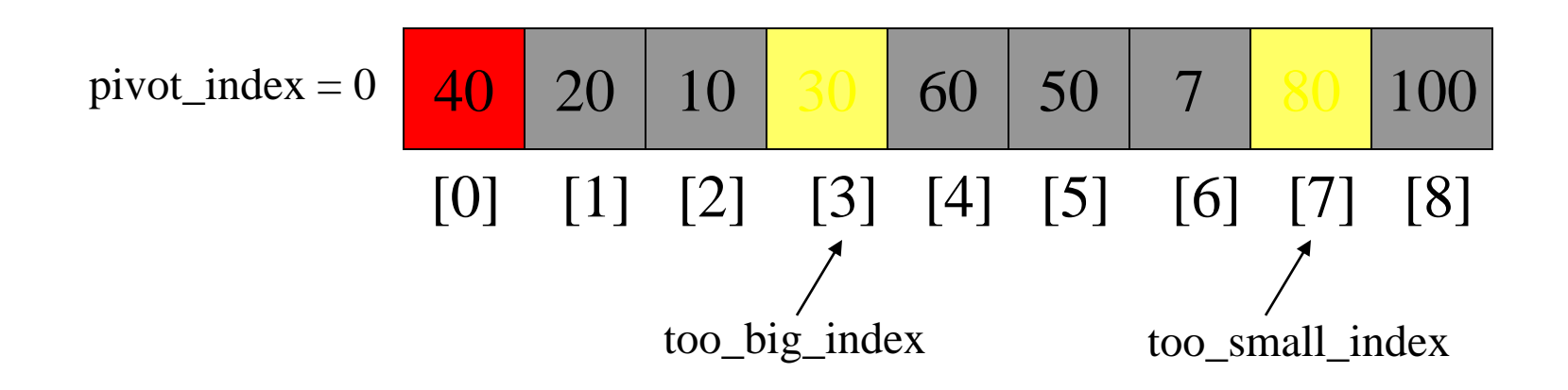

- $\rightarrow$  1. While data[too\_big\_index]  $\leq$  data[pivot] ++too\_big\_index
	- 2. While data[too\_small\_index] > data[pivot] --too\_small\_index
	- 3. If too\_big\_index < too\_small\_index swap data[too\_big\_index] and data[too\_small\_index]
	- 4. While too\_small\_index  $>$  too\_big\_index, go to 1.

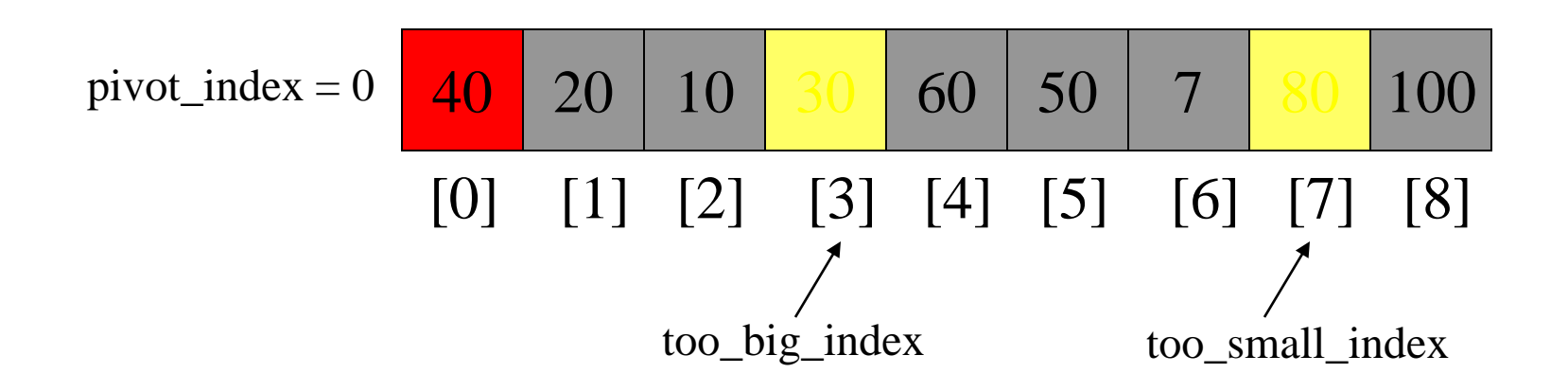

- $\rightarrow$  1. While data[too\_big\_index]  $\leq$  data[pivot] ++too\_big\_index
	- 2. While data[too\_small\_index] > data[pivot] --too\_small\_index
	- 3. If too\_big\_index < too\_small\_index swap data[too\_big\_index] and data[too\_small\_index]
	- 4. While too\_small\_index > too\_big\_index, go to 1.

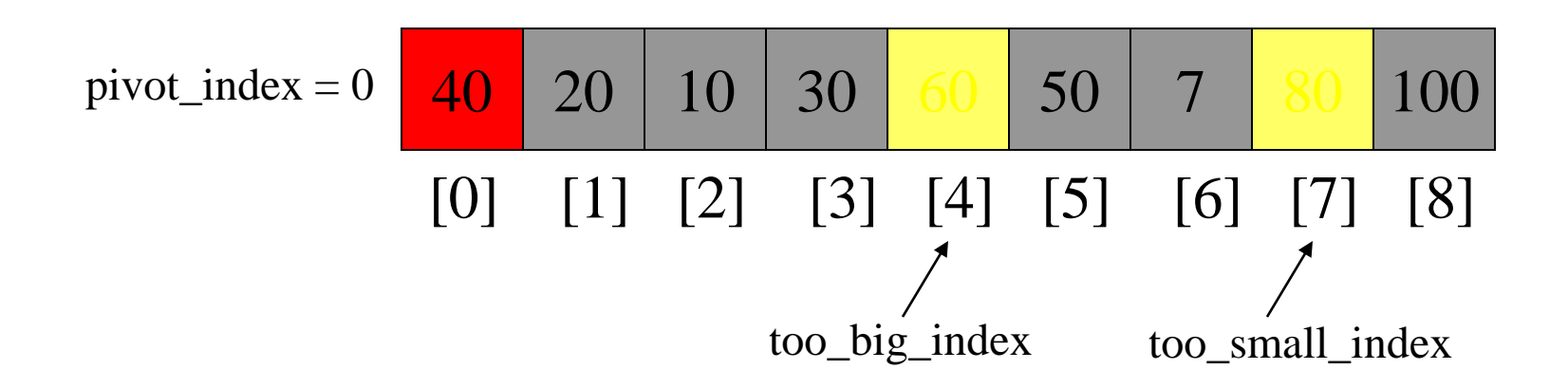

- 1. While data  $[100 \text{ b}ig\_index] \leq data[jivot]$ ++too\_big\_index
- $\rightarrow$  2. While data[too\_small\_index] > data[pivot] --too\_small\_index
	- 3. If too\_big\_index < too\_small\_index swap data[too\_big\_index] and data[too\_small\_index]
	- 4. While too\_small\_index > too\_big\_index, go to 1.

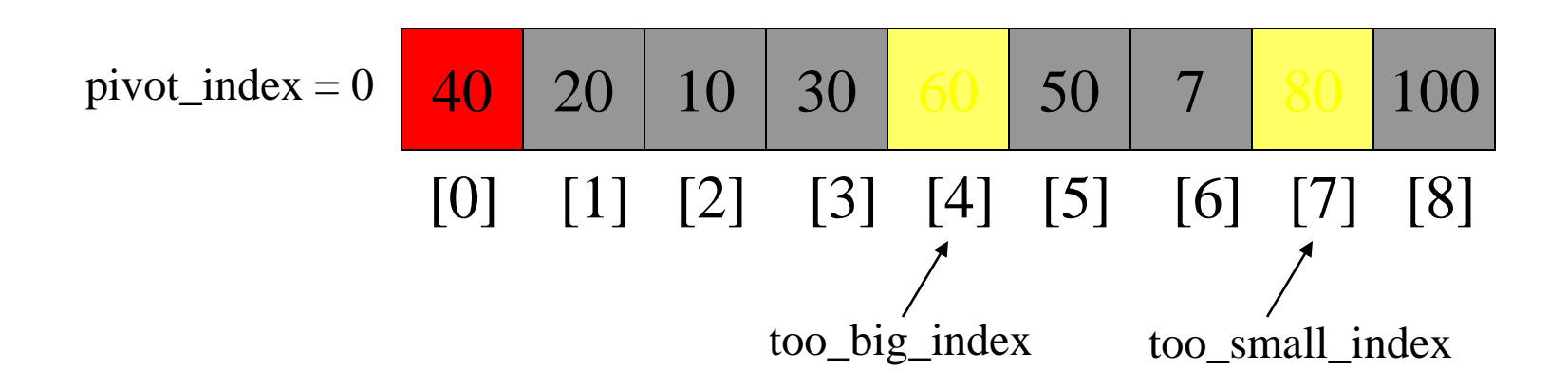

- 1. While data  $[100 \text{ b}ig\_index] \leq 2$  data  $[pivot]$ ++too\_big\_index
- $\rightarrow$  2. While data[too\_small\_index] > data[pivot] --too\_small\_index
	- 3. If too\_big\_index < too\_small\_index swap data[too\_big\_index] and data[too\_small\_index]
	- 4. While too\_small\_index > too\_big\_index, go to 1.

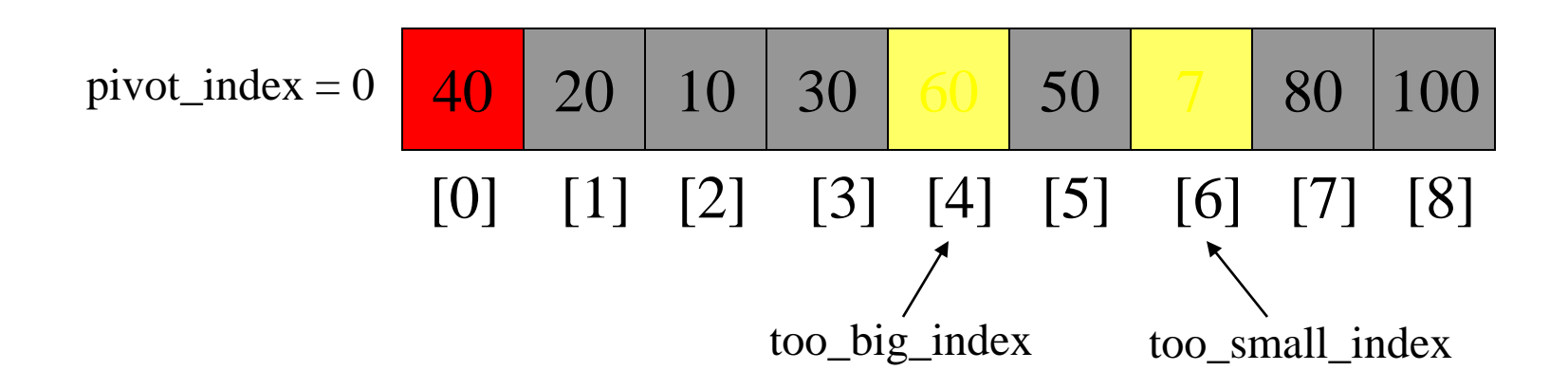

- 1. While data  $[100 \text{ b}ig\_index] \leq data[jivot]$ ++too\_big\_index
- 2. While data[too\_small\_index] > data[pivot] --too\_small\_index
- $\rightarrow$  3. If too\_big\_index < too\_small\_index swap data[too\_big\_index] and data[too\_small\_index]
	- 4. While too\_small\_index > too\_big\_index, go to 1.

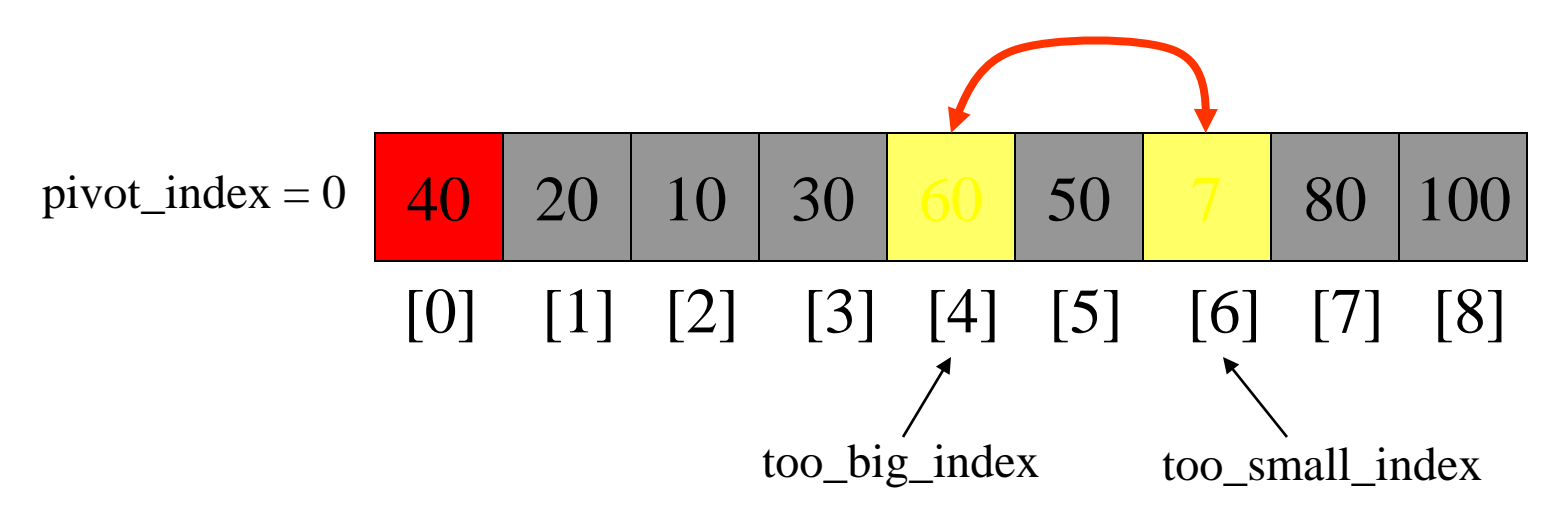

- 1. While data  $[100 \text{ b}ig\_index] \leq data[jivot]$ ++too\_big\_index
- 2. While data[too\_small\_index] > data[pivot] --too\_small\_index
- $\rightarrow$  3. If too\_big\_index < too\_small\_index swap data[too\_big\_index] and data[too\_small\_index]
	- 4. While too\_small\_index > too\_big\_index, go to 1.

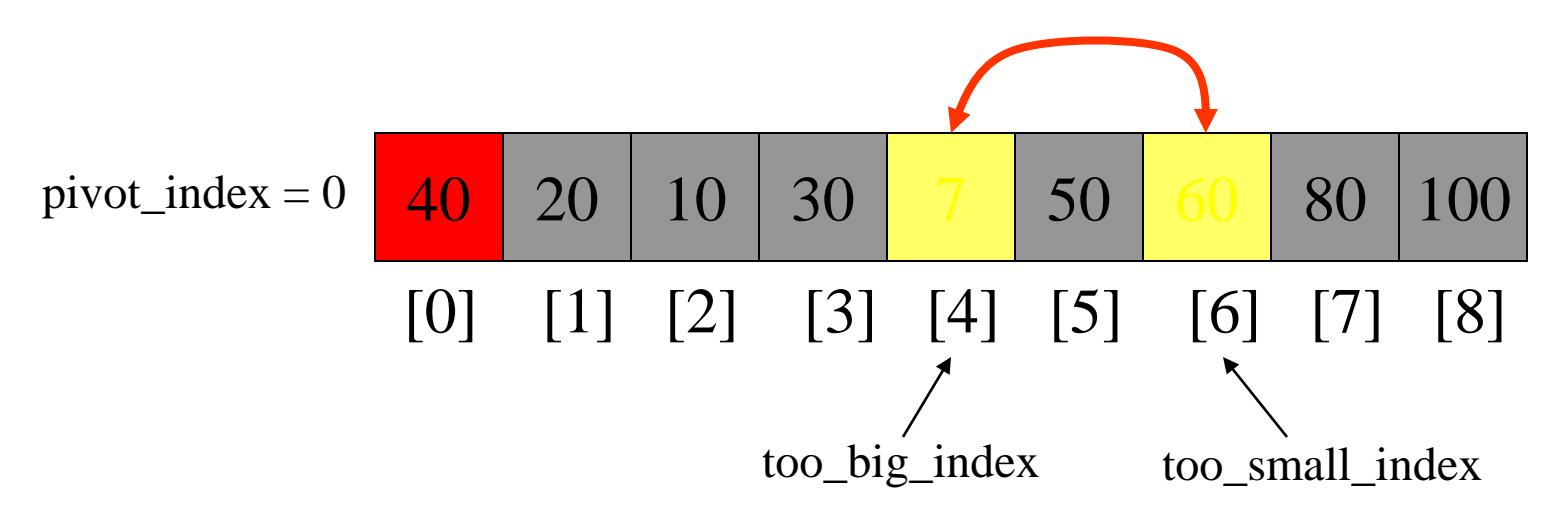

- 1. While data  $[100 \text{ b}ig\_index] \leq 2$  data  $[pivot]$ ++too\_big\_index
- 2. While data[too\_small\_index] > data[pivot] --too\_small\_index
- 3. If too\_big\_index < too\_small\_index swap data[too\_big\_index] and data[too\_small\_index]
- 4. While too\_small\_index > too\_big\_index, go to 1.

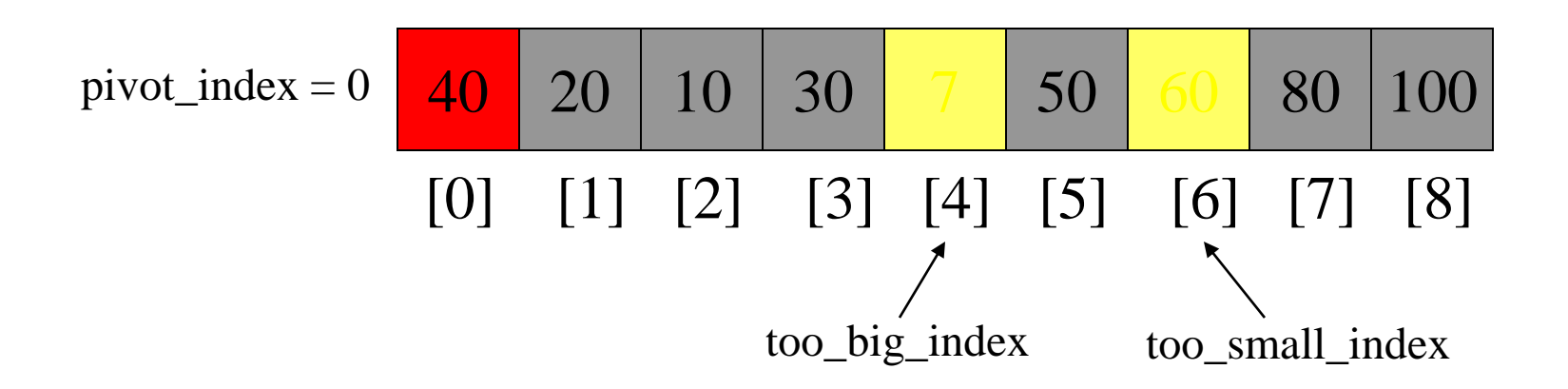

- $\rightarrow$  1. While data[too\_big\_index]  $\leq$  data[pivot] ++too\_big\_index
	- 2. While data[too\_small\_index] > data[pivot] --too\_small\_index
	- 3. If too\_big\_index < too\_small\_index swap data[too\_big\_index] and data[too\_small\_index]
	- 4. While too\_small\_index > too\_big\_index, go to 1.

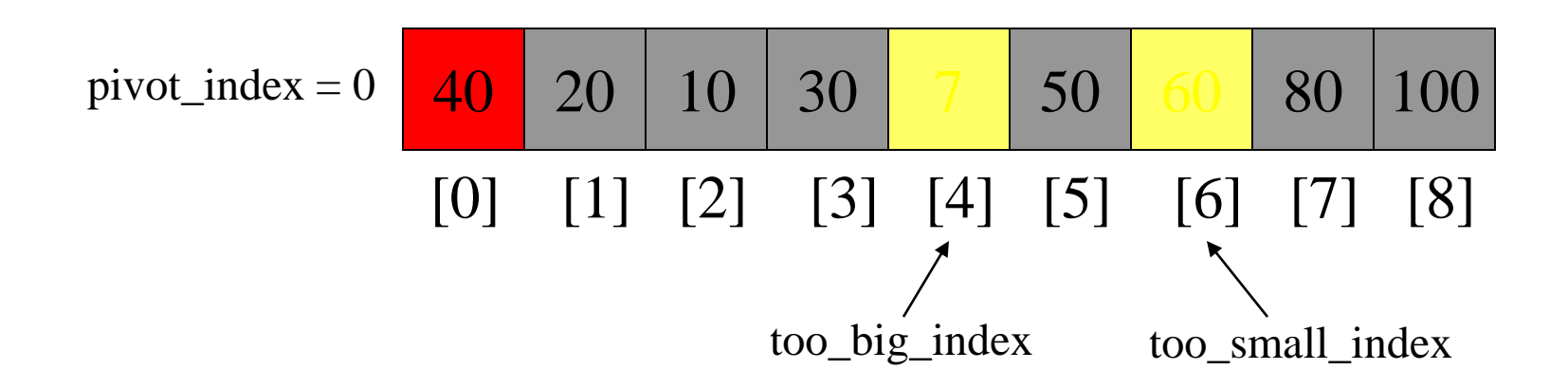

- $\rightarrow$  1. While data[too\_big\_index]  $\leq$  data[pivot] ++too\_big\_index
	- 2. While data[too\_small\_index] > data[pivot] --too\_small\_index
	- 3. If too\_big\_index < too\_small\_index swap data[too\_big\_index] and data[too\_small\_index]
	- 4. While too\_small\_index  $>$  too\_big\_index, go to 1.

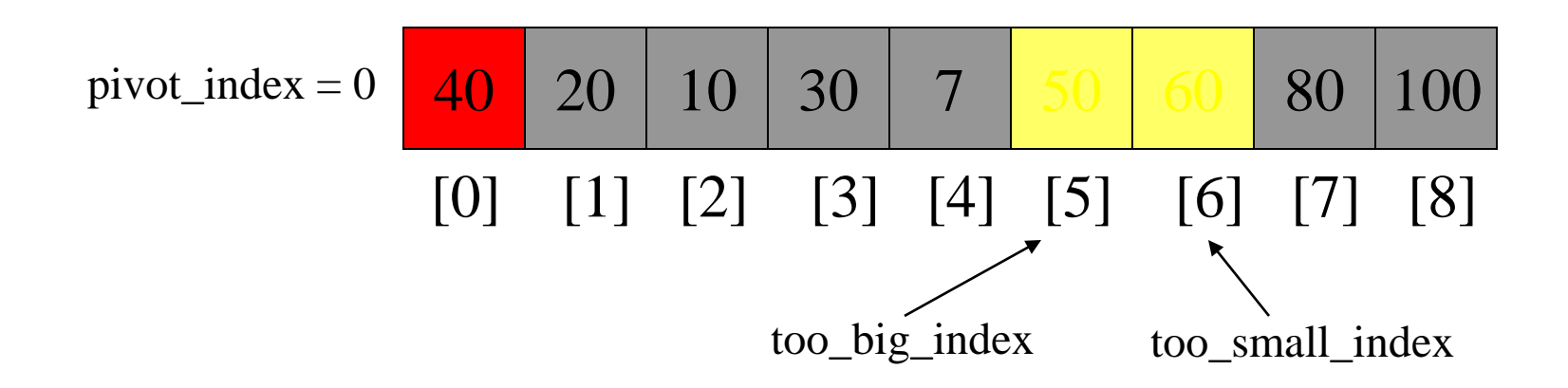

- 1. While data  $[100 \text{ b}ig\_index] \leq data[jivot]$ ++too\_big\_index
- $\rightarrow$  2. While data[too\_small\_index] > data[pivot] --too\_small\_index
	- 3. If too\_big\_index < too\_small\_index swap data[too\_big\_index] and data[too\_small\_index]
	- 4. While too\_small\_index  $>$  too\_big\_index, go to 1.

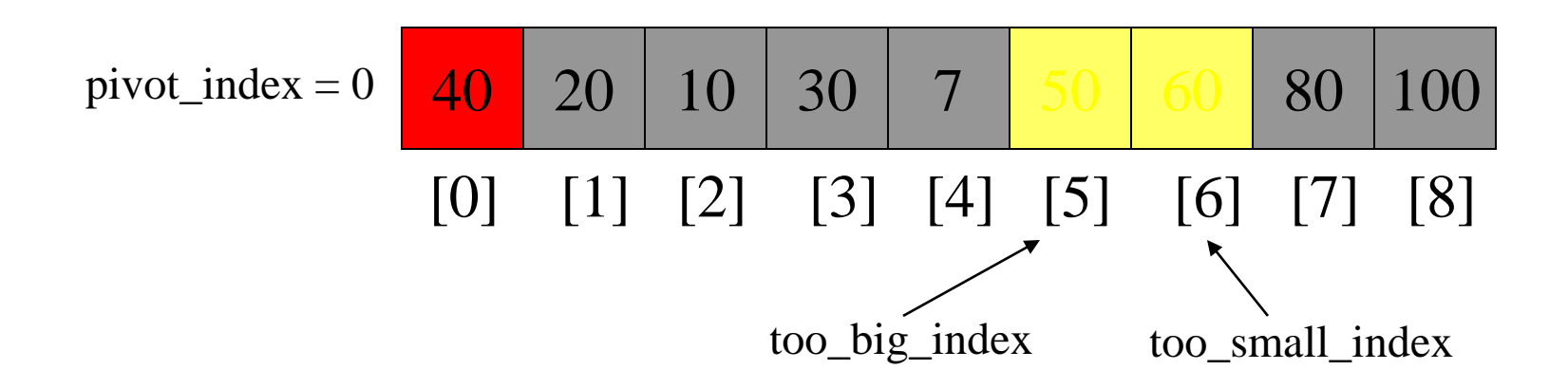

- 1. While data  $[100 \text{ b}ig\_index] \leq data[jivot]$ ++too\_big\_index
- $\rightarrow$  2. While data[too\_small\_index] > data[pivot] --too\_small\_index
	- 3. If too\_big\_index < too\_small\_index swap data[too\_big\_index] and data[too\_small\_index]
	- 4. While too\_small\_index  $>$  too\_big\_index, go to 1.

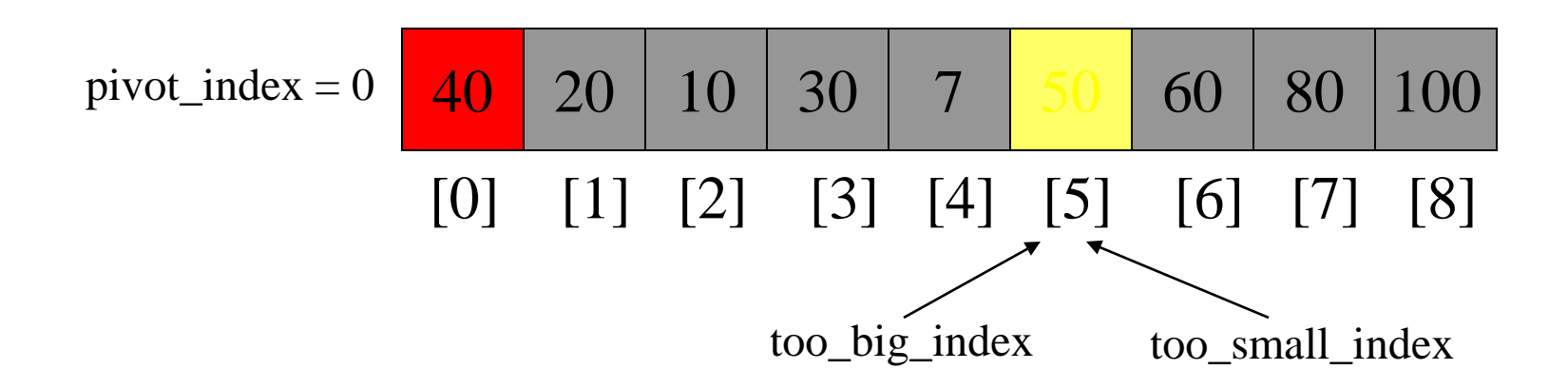

- 1. While data  $[100 \text{ b}ig\_index] \leq data[jivot]$ ++too\_big\_index
- $\rightarrow$  2. While data[too\_small\_index] > data[pivot] --too\_small\_index
	- 3. If too\_big\_index < too\_small\_index swap data[too\_big\_index] and data[too\_small\_index]
	- 4. While too\_small\_index  $>$  too\_big\_index, go to 1.

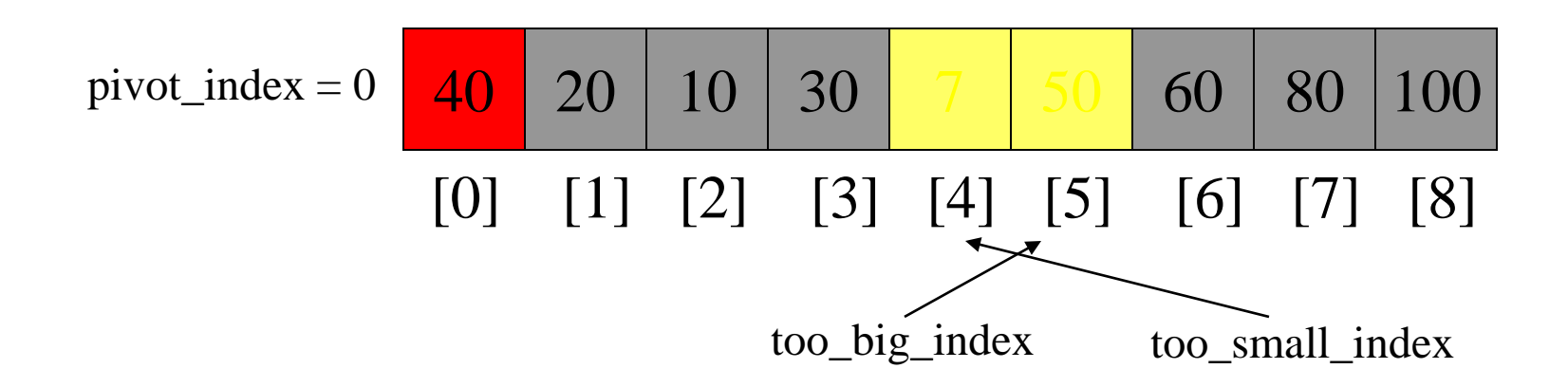

- 1. While data  $[100 \text{ b}ig\_index] \leq data[jivot]$ ++too\_big\_index
- 2. While data[too\_small\_index] > data[pivot] --too\_small\_index
- $\rightarrow$  3. If too\_big\_index < too\_small\_index swap data[too\_big\_index] and data[too\_small\_index]
	- 4. While too\_small\_index  $>$  too\_big\_index, go to 1.

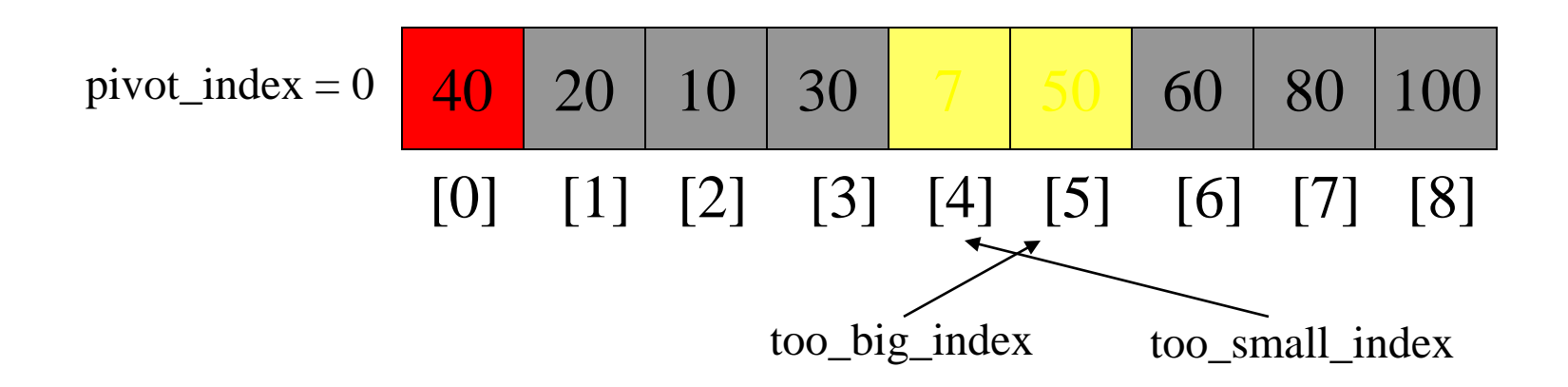

- 1. While data  $[100 \text{ b}ig\_index] \leq data[jivot]$ ++too\_big\_index
- 2. While data[too\_small\_index] > data[pivot] --too\_small\_index
- 3. If too\_big\_index < too\_small\_index swap data[too\_big\_index] and data[too\_small\_index]
- 4. While too\_small\_index > too\_big\_index, go to 1.

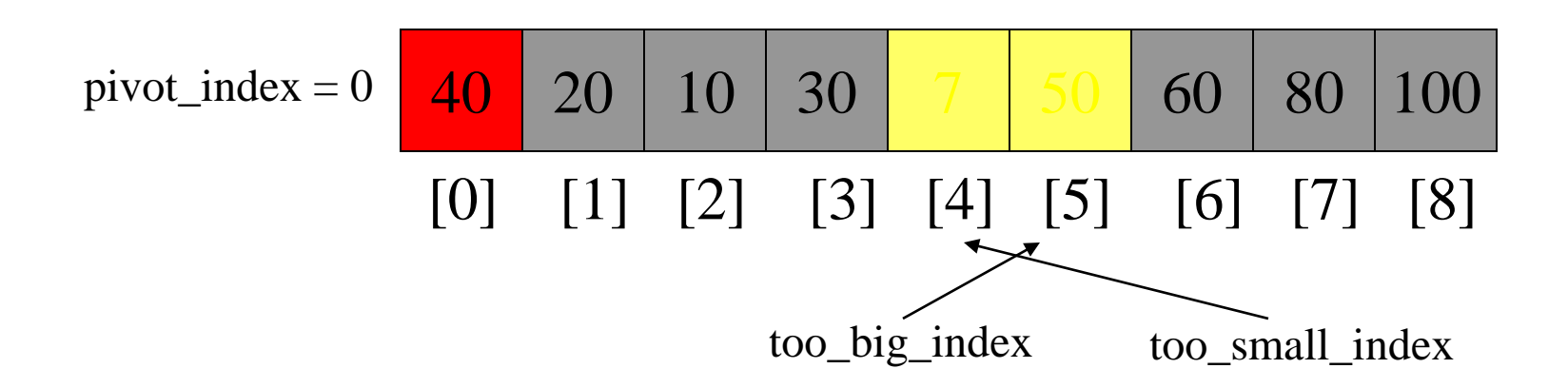

- 1. While data  $[100 \text{ b}ig\_index] \leq data[jivot]$ ++too\_big\_index
- 2. While data[too\_small\_index] > data[pivot] --too\_small\_index
- 3. If too\_big\_index < too\_small\_index swap data[too\_big\_index] and data[too\_small\_index]
- 4. While too\_small\_index  $>$  too\_big\_index, go to 1.
- $\rightarrow$  5. Swap data[too\_small\_index] and data[pivot\_index]

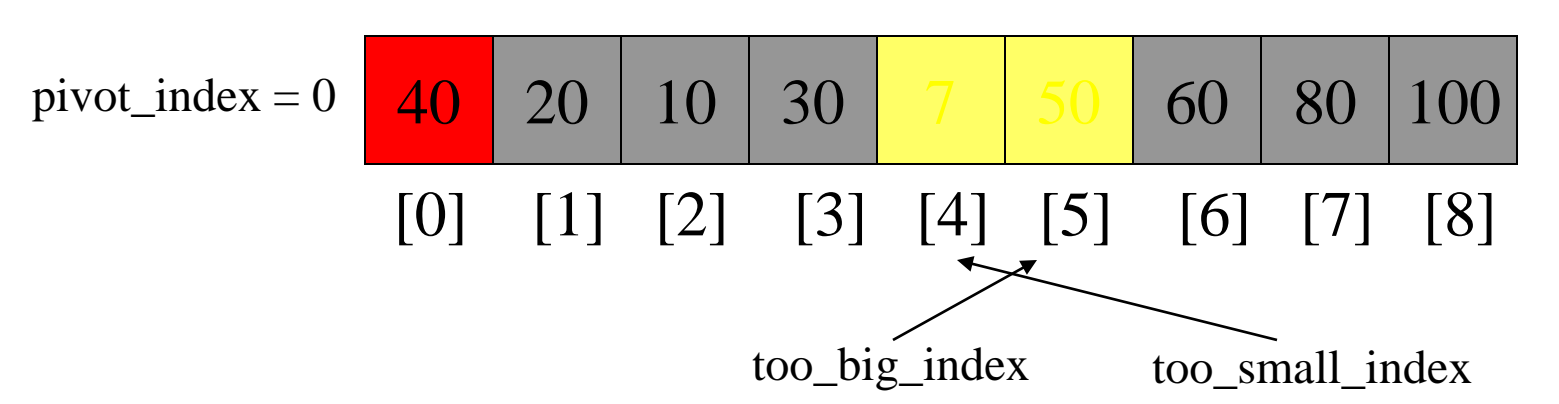

- 1. While data  $[100 \text{ b}ig\_index] \leq data[jivot]$ ++too\_big\_index
- 2. While data[too\_small\_index] > data[pivot] --too\_small\_index
- 3. If too\_big\_index < too\_small\_index swap data[too\_big\_index] and data[too\_small\_index]
- 4. While too\_small\_index  $>$  too\_big\_index, go to 1.
- $\rightarrow$  5. Swap data[too\_small\_index] and data[pivot\_index]

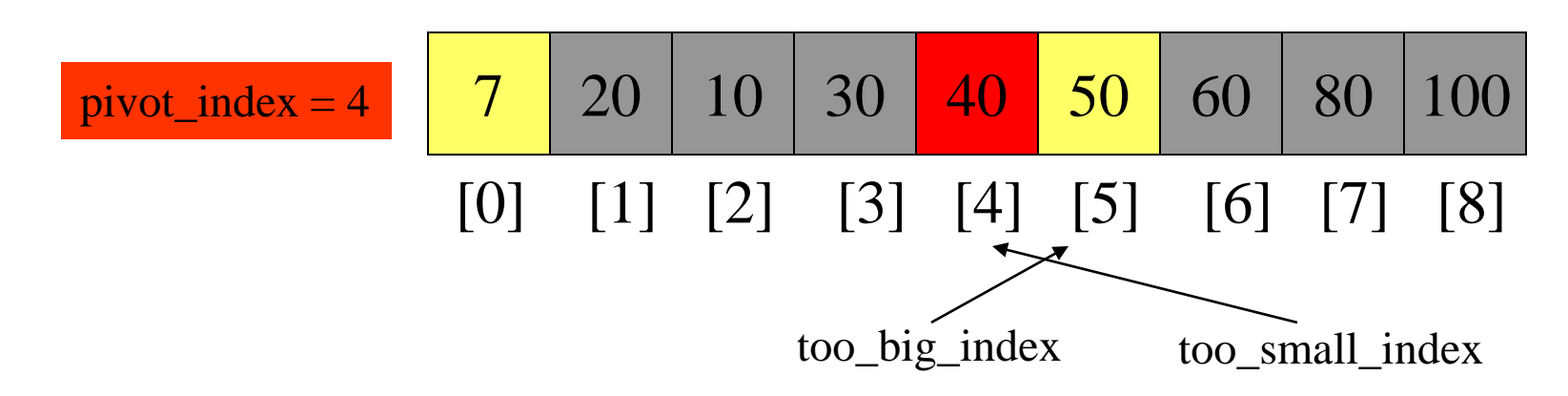

#### Partition Result

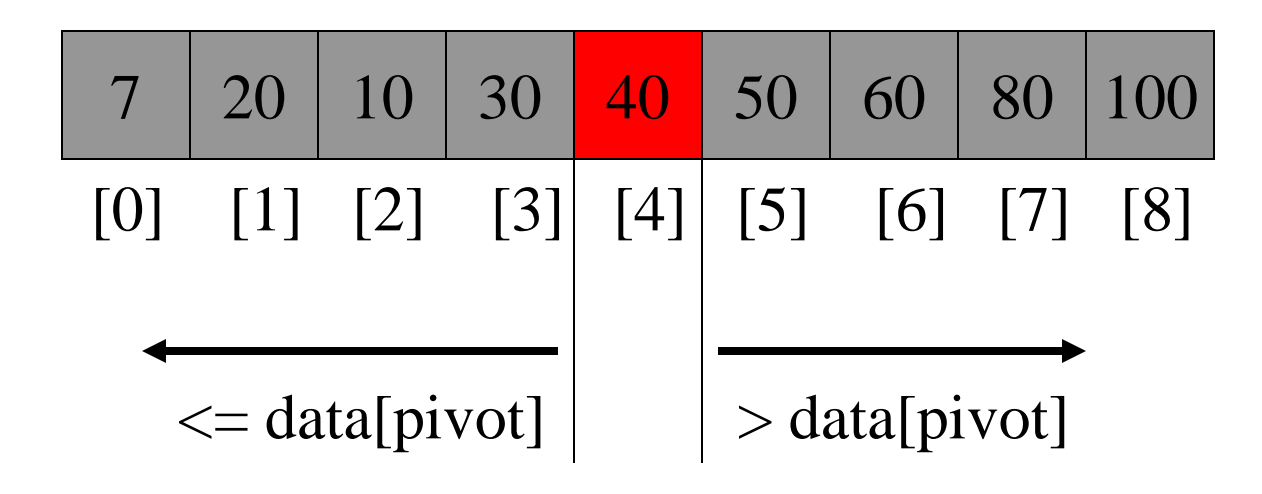

### Recursion: Quicksort Sub-arrays

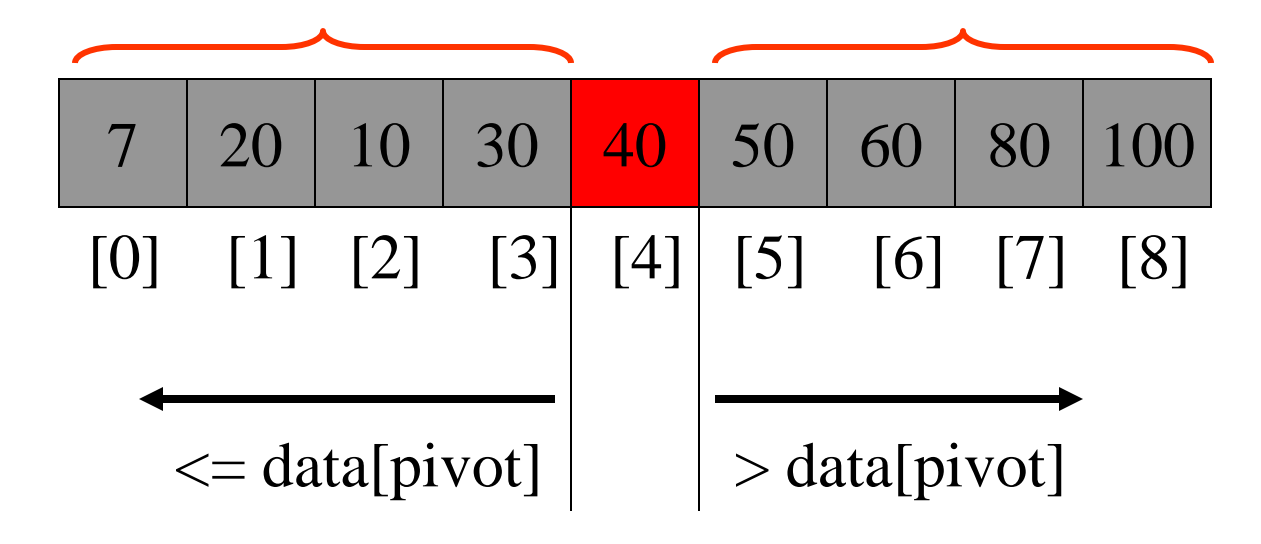